# **ESTUDIO COMPARATIVO DE LA RIQUEZA INTERNACIONAL MEDIANTE NORMAS FUNCIONALES**

**FEDRIANI MARTEL, Eugenio M.**  Departamento de Economía y Empresa Universidad Pablo de Olavide correo-e: [efedmar@dee.upo.es](mailto:ailto:efedmar@dee.upo.es)

**MARTÍN CARABALLO, Ana M.**  Departamento de Economía y Empresa Universidad Pablo de Olavide correo-e: [ammarcar@dee.upo.es](mailto:ammarcar@dee.upo.es)

#### **RESUMEN**

 En este trabajo se pretende utilizar conceptos básicos relacionados con el Análisis Matemático (interpolación y normas de funciones) para la medición de la riqueza en diferentes naciones. Aprovechando datos macroeconómicos como el PIB de cada país, se construye un indicador que permite agrupar las naciones según la evolución temporal de su riqueza. La sencillez de cálculo del indicador utilizando programas de computación simbólica, así como la fácil interpretación económica del mismo, parecen sugerir que su uso podría ser útil para analizar el problema de la pobreza a lo largo del tiempo en regiones que hayan sido objeto de actuaciones similares.

*Palabras clave*: Riqueza, indicadores, interpolación, normas funcionales.

### **INTRODUCCIÓN**

En el estudio de la evolución temporal de numerosos problemas eminentemente prácticos, los datos son medidos en distintos instantes de una forma discreta. No obstante, las mejoras que se van produciendo en los procedimientos de obtención y transmisión de la información harán posible un gradual incremento del número de datos y de la proximidad temporal de los mismos.

Cuando se tiene un conjunto de valores observados a lo largo del tiempo, es decir, datos ordenados cronológicamente, lo denominamos, en un sentido amplio *serie temporal,* para más detalle, puede consultarse Chatfield (2003).

Es difícil imaginar una rama de la ciencia en la que no aparezcan datos que puedan ser considerados series temporales; por este motivo, el análisis estadístico de series temporales es actualmente muy utilizado en muchas ramas de la ciencia (incluyendo, por supuesto, la Economía). Los objetivos del análisis de series temporales son diversos: por una parte está la *predicción* (es decir, la estimación de valores futuros de la variable en función del comportamiento pasado de la serie); un segundo objetivo es el *control de un proceso* (es decir, seguir la evolución de una determinada variable con el fin de regular su resultado); el último objetivo es la *simulación de procesos* (estudiar de forma analítica un proceso que pueda ser muy complejo). En este trabajo, aun cuando se admite que los análisis habituales de las series temporales son una potente herramienta, se proponen herramientas alternativas a éstas para realizar un análisis de la evolución temporal de la pobreza. Procuraremos no perder de vista el significado de utilizar datos puntuales para resumir una evolución temporal.

Cuando la información muestral es discreta en la aplicación, por ejemplo, del Análisis Funcional en Componentes Principales, es normal interpolar las trayectorias sobre nodos de observación y formular el correspondiente análisis sobre el modelo interpolado (Valderrama, Aguilera y Ocaña, 2000). En trabajos como Aguilera, Gutiérrez, Ocaña y Valderrama (1995), Aguilera, Ocaña y Valderrama (1996) y Aguilera, Ocaña y Valderrama (1999) se establecen ya los fundamentos de la modelización y predicción en componentes principales para procesos estocásticos en tiempo continuo. Veamos cómo obtener resultados de procedimientos basados en similares principios, pero de aplicación más sencilla.

## **1 Conceptos básicos**

Tradicionalmente, el tratamiento de las series temporales se ha apoyado en herramientas estadísticas. A continuación se presentan unas herramientas alternativas para manejar datos que evolucionan con el tiempo; tales herramientas utilizan conceptos básicos del Análisis Matemático: interpolación y normas.

#### **1.1 Interpolación en una variable**

Nuestro primer objetivo es construir una función que interpole los datos obtenidos para una cierta unidad de análisis *i*. Tal función de interpolación se puede construir de formas distintas: una de las más sencillas es considerar una función de interpolación continua a trozos en el intervalo *[0, T]*; otra forma sería considerar una función de interpolación que sea una función lineal a trozos en el intervalo *[0, T]*, etc. No obstante, puede ser recomendable obtener funciones con buenas propiedades analíticas, tales como que sean diferenciables (derivables, en principio). Para nuestro estudio, elegiremos esta última opción y, para ello, consideraremos que las funciones de interpolación sean *esplines cúbicos*. Este tipo de funciones de interpolación son bastante regulares, es decir, continuas y diferenciables; además, proporcionan un excelente ajuste a los datos y, por otra parte, su cálculo no es excesivamente complejo.

Conviene tener en cuenta, no obstante, que si existen errores observacionales que hagan suponer que los datos no pueden considerarse suficientemente exactos, es recomendable utilizar alguna técnica de suavizamiento (suavizamiento lineal, suavizamiento por pesos locales u otras). En nuestro estudio introduciremos el suavizado dentro del análisis proporcionado al tener en cuenta las derivadas y "penalizar las asperezas" en el proceso de selección de los esplines.

En Prenter (1975) se demuestra que, para que el problema de interpolación tenga una única solución, es necesario añadir como condición adicional que las funciones muestrales del estudio tengan derivada de segundo orden en los extremos del intervalo *[0, T]*; bajo tal hipótesis, existe la función de interpolación mediante esplines cúbicos de los datos que se están interpolando y es única.

#### **1.2 Normas y propiedades**

La segunda herramienta analítica que utilizaremos perseguirá una cuantificación unidimensional de las funciones procedentes de la interpolación recientemente explicada y posteriormente aplicada. Se trata de las normas funcionales (Rudin, 1973)

El objetivo final es construir indicadores de riqueza utilizando las normas  $\| \cdot \|$  y  $\left\| \cdot \right\|_{\infty}$ ; tales normas se definen como:

- $||f||_1 = \int_0^{+\infty} |f(x)| dx$
- $||f||_{\infty} = \sup |f(x)|$ *x*∈*X*  $\mathcal{L}_{\infty}$  = **SUP** | *f*(*x*) donde *X* es el dominio de la función *f*.

### **2 Indicador a partir de normas**

A continuación, como se ha adelantado anteriormente, se van a construir dos indicadores: el primero se definirá utilizando la norma  $\| \cdot \|_1$  y para el segundo se utilizará la norma  $\|\cdot\|_{\infty}$ . A tales indicadores los representaremos por  $IN_1$  e  $IN_{\infty}$ , respectivamente.

Las variables sobre las que se aplicarán estos indicadores serán *variables globales*. Las funciones a las que le calcularemos la norma se obtendrán a partir de la interpolación de los datos dados para tales variables globales utilizando para ello los esplines cúbicos.

Aunque los indicadores a partir de normas que se van a definir se podrían aplicar a cualquier estudio de pobreza (sean cuales sean las unidades de análisis), intentaremos aplicarlos en estudios donde las unidades de análisis sean zonas geográficas distintas; ya que con los indicadores  $IN_1$  e  $IN_\infty$  se va a poder comparar la situación de pobreza en las distintas zonas geográficas del estudio, además de poder agrupar tales zonas geográficas (o unidades de análisis cualesquiera) según tengan un comportamiento parecido según los indicadores definidos a partir de normas.

# **2.1 Indicador norma**  $\| \cdot \|$

 Elegidas distintas zonas geográficas (que pueden ser países, ciudades, etc.) donde se quiere realizar el estudio de pobreza, se procede a interpolar, para cada una de las zonas geográficas, los datos que se tienen, utilizando para ello los esplines cúbicos (se podría utilizar cualquier otro tipo de interpolación, pero los esplines cúbicos resultan adecuados, ya que obtendremos funciones de interpolación de clase dos, es decir, derivables hasta el segundo orden y con derivadas de primer y segundo orden continuas).

 Sea *fi* la función de interpolación obtenida mediante esplines cúbicos para la unidad de análisis *i-ésima* de nuestro estudio (se supone que *i=1,2,…,n*). Así, *fi* es integrable y, por tanto, tiene sentido calcular  $||f_i||_1$ . Se define entonces el indicador  $IN_1$ para la unidad de análisis *i-ésima* del estudio como:

$$
IN_1(i) = ||f_i||_1
$$
 para  $i=1,2,...,n$ .

Una vez calculado  $IN_1(i)$  para cada  $i=1,2,...,n$ , se procede a ordenar las unidades de análisis del estudio según el valor del indicador  $IN_1(i)$ . De esta forma, se tiene una clasificación de las unidades de análisis según el valor de las funciones *f <sup>i</sup>* en un periodo de tiempo. Si dichas funciones representan de algún modo la riqueza en cada unidad de análisis a lo largo del tiempo, hemos conseguido una clasificación según el grado de riqueza.

Otra opción sería comparar dos a dos las unidades de análisis del estudio. Así, si *fi* y *fj* son dos funciones obtenidas para las unidades de análisis *i* y *j* respectivamente, utilizando la interpolación por esplines cúbicos de los datos que se tienen para cada una de las citadas unidades de análisis, se define entonces el indicador  $IN_1(i, j)$  como:

$$
IN_1(i, j) = ||f_i - f_j||_1
$$

Como se verá más adelante, este indicador nos permite comparar la situación en dos zonas distintas, o bien se puede comparar la situación en una única zona pero en periodos temporales distintos.

### **2.2 Indicador norma**  $∥$

De la misma forma que el indicador  $IN_1$ , se define el indicador  $IN_{\infty}$ , pero ahora se utilizará en su definición la norma  $\|\cdot\|_{\infty}$ . Así, dada la función  $f_i$  que se ha obtenido, al igual que en el Apartado 2.1, mediante interpolación por esplines cúbicos de los datos correspondientes a la unidad de análisis *i* del estudio, se define  $IN_{\infty}$  como:

$$
IN_{\infty}(i) = \big\|f_i\big\|_{\infty}
$$

Tal valor, por definición de  $\|\cdot\|_{\infty}$ , es el supremo de todos los valores de la función *fi*; por tanto, de nuevo se podrán ordenar los valores obtenidos para cada una de las unidades de análisis del estudio que se realice, pudiendo tener de esta forma una ordenación de las unidades de análisis según su riqueza. No obstante, la interpretación de este indicador tiene menos relación con el análisis temporal que pretendemos realizar.

Al igual que en el Apartado 2.1, se puede calcular el indicador  $IN_{\infty}$  para la diferencia entre dos funciones (*f <sup>i</sup>* y *fj*) que se han obtenido utilizando la interpolación por esplines cúbicos de los datos correspondientes a las unidades de análisis *i* y *j* del estudio, respectivamente, entonces el indicador  $IN_{\infty}(i, j)$  se define como:

$$
I\!N_{\infty}(i,j) = \left\|f_i - f_j\right\|_{\infty}
$$

De esta forma, el indicador  $IN_{\infty}(i, j)$  nos permite, al igual que  $IN_1$ , comparar la situación en dos zonas geográficas distintas y, así, a mayor valor del indicador  $IN_{\infty}(i, j)$ se tendrán mayores diferencias entre las unidades de análisis *i* y *j*. De esta forma, calculando  $IN_{\infty}(i, j) \ \forall i, j = 1, 2, ..., n$ , se podrán formar grupos tales que sus elementos sean unidades de análisis entre las que las diferencias sean mínimas. Nótese que el indicador *IN*<sub>∞</sub>, por propia definición de  $\| \cdot \|_{\infty}$ , va perdiendo significado económico a medida que crece el intervalo temporal.

# **2.3 Interpretación de los indicadores a partir de normas**

En esta sección, se darán algunas de las propiedades más representativas de los han definido en los Apartados 2.1 y 2.2, respectivamente. indicadores  $IN_1$  e  $IN_{\infty}$  que se

**Proposición:** Los indicadores  $IN_1$  e  $IN_\infty$  son continuos.

#### **Demostración**:

Es evidente por la continuidad de las normas respecto del conjunto de datos, que son los valores que toman las funciones. ڤ

Por otra parte, tanto el indicador procedente de la  $\| \cdot \|$  como el de la  $\| \cdot \|$   $\infty$  nos permiten hacer grupos de unidades de análisis formados por aquellas unidades de análisis en las que el valor de indicador  $IN_1(i)$  (siendo  $i=1...n$ ) es igual o parecido.

De hecho, es posible agrupar las unidades de análisis para obtener valores de los indicadores cuyos comportamientos serán similares a los de los definidos independientemente para cada umbral de análisis.

Otra propiedad de los indicadores  $IN_1$  e  $IN_\infty$  es que si la variable global que se estudia viene dada en unidades monetarias, el cambio de una unidad monetaria a otra no va a cambiar la clasificación o los grupos que se hayan hecho con cualquier otra unidad monetaria. Es decir, los indicadores  $IN_1$  e  $IN_\infty$  son invariantes ante cambios de escala de la variable.

**Proposición:** La clasificación dada por  $\|\cdot\|_{\infty}$  o por  $\|\cdot\|_{\infty}$  no depende de las unidades en que se midan los datos.

#### **Demostración**:

 $\|\alpha f\|_1 = |\alpha| \|f\|_1$ , por lo que todos los valores de  $IN_1(i)$  se verían multiplicados por una cantidad positiva, que sería siempre la misma. Algo similar ocurre para  $\| \|_{\infty}$  $\parallel$  .

**Proposición:** La clasificación dada por  $IN_1$  puede obtenerse a partir de las diferencias de los datos con un cierto umbral inferior a los datos.

#### **Demostración**:

$$
\text{Seq } \beta > 0 \text{ tal que } f(x) > \beta \,\,\forall x \in [t_0, t_k].
$$

$$
\|f - \beta\|_1 = \int_{t_0}^{t_k} |f(x) - \beta| \, dx = \int_{t_0}^{t_k} |f(x)| \, dx - \beta \cdot (t_k - t_0) = \|f\|_1 - \beta \cdot (t_k - t_0)
$$
,que

significa que hay que restar la misma cantidad a todos los valores del indicador al aplicarlo en las distintas unidades de análisis. ڤ

Para que el resultado anterior sea cierto, es necesario que el umbral  $\beta$  sea menor o igual que el menor de los valores de la variable que se está estudiando para cada una de las unidades de análisis del estudio que se realice.

**Proposición:** La clasificación dada por  $IN_{\infty}$  puede obtenerse a partir de las diferencias de los datos con un cierto umbral inferior a los datos.

#### **Demostración**:

See *β* > 0 tal que 
$$
f(x) > β \forall x ∈ [t_0, t_k]
$$
.  
\n
$$
||f - β||_{\infty} = \sup_{x ∈ [t_0, t_k]} |f(x) - β| = \sup_{x ∈ [t_0, t_k]} |f(x)| - β = ||f||_{\infty} - β.
$$

Obsérvese que podrían obtenerse resultados análogos a los anteriores referidos a la comparación de dos unidades de análisis cualesquiera en lugar de a la clasificación global.

Los indicadores  $IN_1$  e  $IN_{\infty}$ , por su propia definición, son útiles a la hora de estudiar la evolución de los datos a lo largo de un periodo de tiempo; además, una vez realizados los cálculos para un cierto periodo de tiempo, es posible ampliar dicho periodo de tiempo o bien introducir nuevos datos en el periodo estudiado.

Por otra parte, como se ha indicado anteriormente, los indicadores construidos a partir de normas,  $IN_1$  e  $IN_{\infty}$ , estudian la evolución de las unidades de análisis según los valores de la variable elegidas en un cierto periodo de tiempo; por ello, es posible plantearse si tales unidades de análisis pueden agruparse según hayan tenido o no una evolución similar de la variable en el periodo de tiempo estudiado. A continuación, se describen los pasos que se deben realizar para agrupar a las unidades de análisis según una evolución similar de la variable estudiada:

- En primer lugar, para que la escala no influya en el proceso de agrupación según la evolución de la variable que se va a realizar, es necesario normalizar los valores de la variable. Para ello, para cada unidad de análisis, se dividirá cada uno de los valores que se tienen por el valor de la variable para la citada unidad de análisis en el instante de tiempo inicial *t0*. De esta forma, la agrupación de las unidades de análisis que se quiere realizar no se verá afectada por la escala en la que se mueven los datos de cada una de las unidades de análisis y solo dependerán de la evolución temporal con respecto al instante inicial *t0*.
- El siguiente paso será calcular una función de interpolación, utilizando para ello los esplines cúbicos, de los valores que se tienen de la variable para cada una de las unidades de análisis del estudio. Este paso también puede realizarse justo antes del primero, para así aprovechar los cálculos de los indicadores  $\| \cdot \|$  y  $\| \cdot \|$ .
- A continuación, se procede a representar gráficamente la función de interpolación obtenida para cada una de las unidades de análisis del estudio. La agrupación de las unidades de análisis se va a hacer según tengan éstas un comportamiento similar en cuanto a crecimiento y decrecimiento, concavidad y convexidad de la correspondiente función de interpolación; es decir, dos unidades de análisis pertenecerán al mismo grupo si tienen un comportamiento similar en cuanto al signo de las dos primeras derivadas de la función de interpolación<sup>1</sup>.

### **3 Una aplicación. Análisis de la evolución del PIB**

Los indicadores anteriormente construidos a partir de normas se utilizarán en este ejemplo para, a partir de los datos del PIB (producto interior bruto) de un amplio

 $\overline{a}$ 

<span id="page-8-0"></span><sup>&</sup>lt;sup>1</sup> Al utilizar los esplines cúbicos nos aseguramos que existen las dos primeras derivadas de la función de interpolación y, además, tales derivadas son continuas.

conjunto de países<sup>[2](#page-9-0)</sup> y una vez calculados los indicadores  $IN_1$  e  $IN_{\infty}$ , agrupar tales países según tengan parecidos comportamientos del PIB a lo largo del tiempo.

En el caso de  $IN_{\infty}$ , lo que se hace es tomar el valor máximo de todos los años; una vez calculado para cada país, la clasificación que se obtendría sería la de los países ordenados desde el que tiene el PIB más alto al país que tiene el PIB más bajo. Por lo tanto, es más interesante utilizar el indicador  $IN_{\infty}$  para calcular la norma  $\|\cdot\|_{\infty}$  de la diferencia entre las funciones de interpolación de los países tomados dos a dos; una vez calculadas las normas de la diferencia de tales funciones, se procedería a ordenar los valores obtenidos del indicador  $IN_{\infty}$ .

De esta forma, respecto de cada país, se puede saber qué países están más cercanos al primero y cuáles más lejanos; así, se podrían agrupar los países, de forma que lo que se hace es en cierto modo un estudio de la similitud en cuanto al PIB (o cualquier otra variable global que se estudie) de las unidades de análisis del estudio. No obstante, la comparación dos a dos de un conjunto amplio de países conlleva algunos problemas de computación. Utilizamos en su lugar  $IN_1$  para dar una clasificación y sin necesidad de hacer tantas comparaciones.

En este ejemplo se utilizarán los datos del *PIB per cápita* de 156 países para los años 1997 a 2001, incluidos en los informes sobre el desarrollo correspondiente a cada uno de los años citados (véanse PNUD (1997), PNUD (1998), PNUD (1999), PNUD (2000), PNUD (2001) y PNUD, (2002)).

Debemos comprobar si, una vez calculada la norma ||, de las funciones de interpolación del PIB para cada uno de los países y ordenados tales valores en orden creciente, la clasificación de países obtenida es análoga a la clasificación de países según su grado de pobreza realizada por el Banco Mundial para cada año. Para hacer tal comprobación, se procede de la siguiente forma:

En primer lugar, se utiliza el programa de cálculo simbólico MATHEMATICA<sup>[3](#page-9-1)</sup> versión 5.0 para calcular una función de interpolación utilizando los *esplines cúbicos*

 $\overline{a}$ 

<span id="page-9-1"></span><span id="page-9-0"></span><sup>&</sup>lt;sup>2</sup> El obietivo inicial era hacerlo para todos los países del mundo, pero en algunos casos no se disponía de los datos, por lo que el estudio se hizo para 156 países.

para el PIB de cada uno de los países del estudio a lo largo de los años 1997, 1998, 1999, 2000 y 2001. Las órdenes necesarias para calcular lo anterior en el programa MATHEMATICA son las siguientes:

```
<<NumericalMath`SplineFit`
```
Para cargar el paquete específico; además, para cada país se tiene algo del tipo:

nombre pais={{0,2120}, {1,2804}, {2,3189}, {3,3506}, {4,3680}};

spline nombre pais=SplineFit[nombre pais, Cubic];

Una vez calculadas las funciones de interpolación del PIB para cada uno de los países, se procede a calcular la  $\|\cdot\|_1$  de cada una de las citadas funciones de interpolación en MATHEMATICA. Se podría calcular directamente la ||. haciendo la integral de la función de interpolación, pero se prefirió hacerlo de la siguiente forma:

```
paises={spline_nombre_pais1,spline_nombre_pais2,...,
     spline_nombre_pais156};
valores=Table[Part[paises[[k]][i/100],2],{k,1,156}, 
      {i,0,400}];
valoresfun=Table[valores[[k,i]]+(valores[[k,i+1]]-
      valores[[k,i]])/100x-(i- 
      1)/100),{k,1,156},{i,1,400}];
norma1=Table[N[Sum[Integrate[valoresfun[[k,i]],{x,(i-
      1)/100,i/100}], {i,1,400}],10],{k,1,156}]
```
De esta manera, el cálculo de una aproximación tan fina como se quiera de la  $\|\|$ , se podría hacer con cualquier hoja de cálculo, puesto que las operaciones son sumas y productos de los elementos de matrices de datos.

1

<sup>&</sup>lt;sup>3</sup> MATHEMATICA<sup>©</sup> Copyright 1988-2004 Wolfram Research, Inc.

A continuación[,](#page-11-0) utilizando una hoja de cálculo como  $EXCEL<sup>4</sup>$ , se procede a realizar una clasificación de los países del estudio según el valor<sup>5</sup> del indicador  $\| \cdot \|_1$ . Así, se obtiene la clasificación dada en Tabla 1.

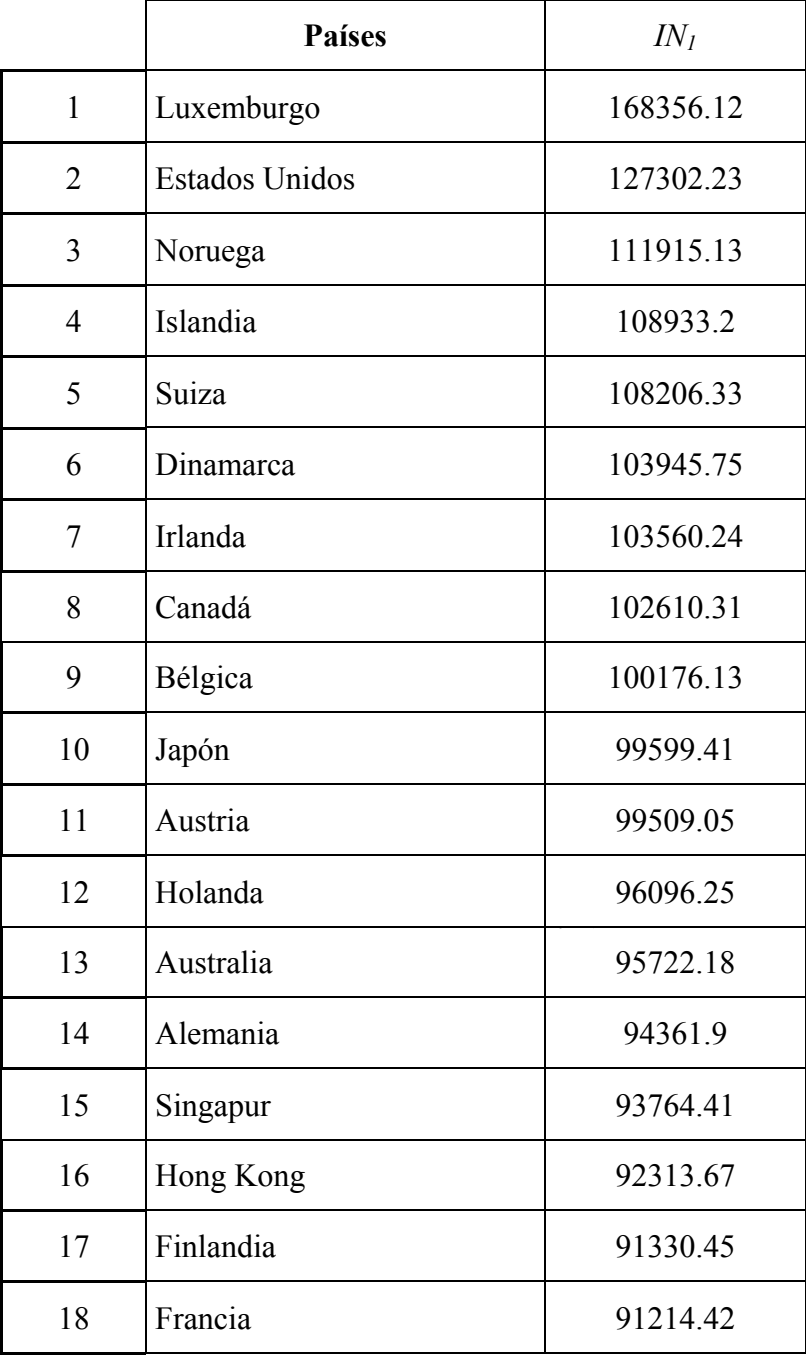

 $\overline{a}$ 

<span id="page-11-0"></span><sup>&</sup>lt;sup>4</sup> EXCEL<sup>©</sup> Copyright Microsoft Corporation 1985-2004

<span id="page-11-1"></span> $<sup>5</sup>$  La unidad de medida en la que vienen expresados estos resultados son  $\mathbb{S}^2$ ; aunque se han utilizado</sup> dólares de cinco años distintos, esto no debería alterar nuestro estudio.

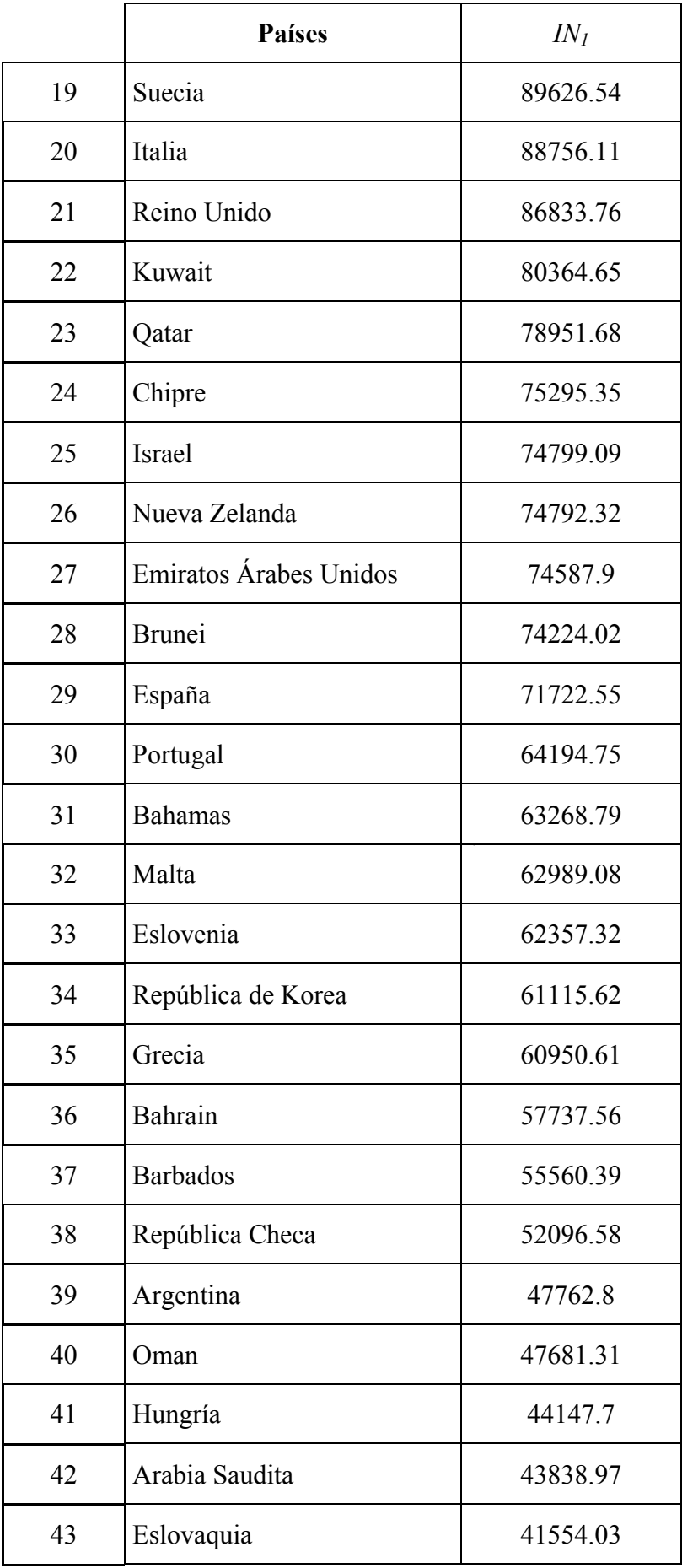

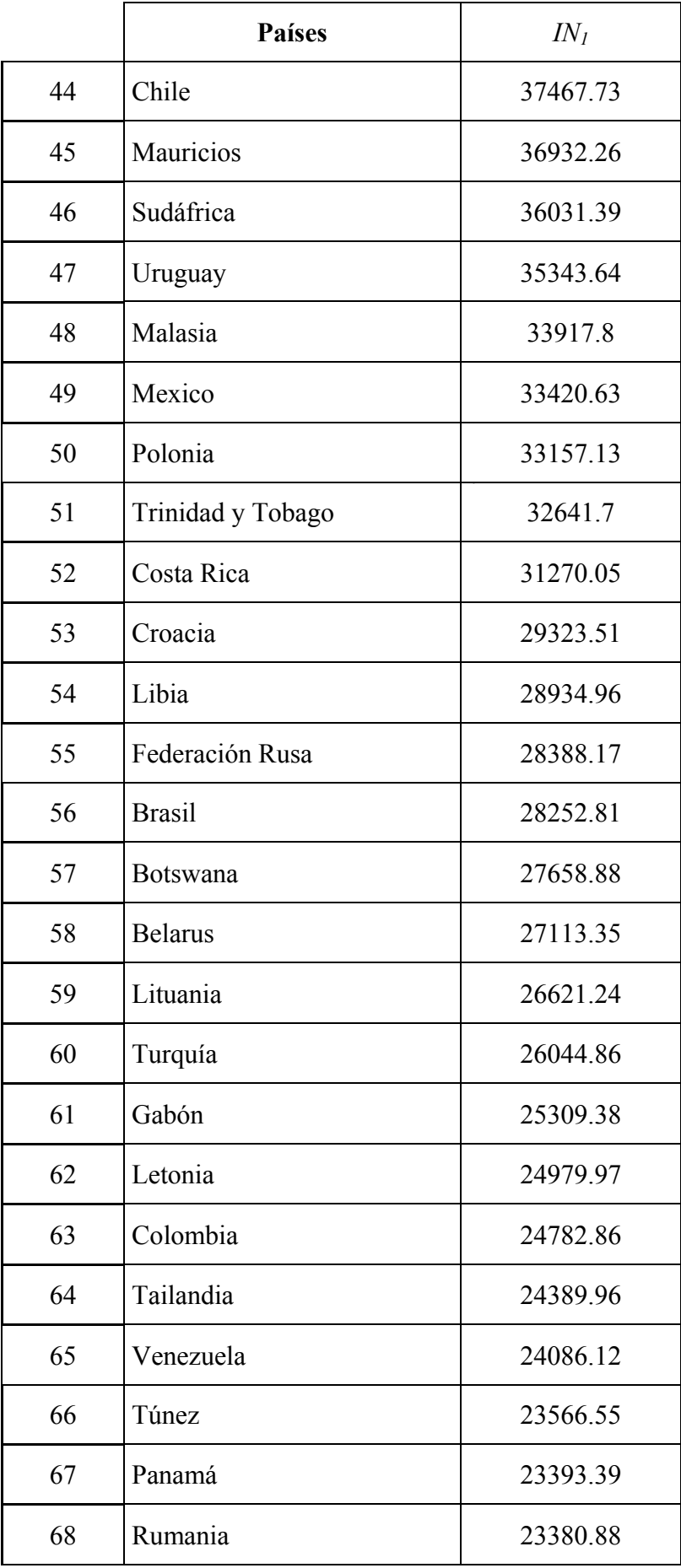

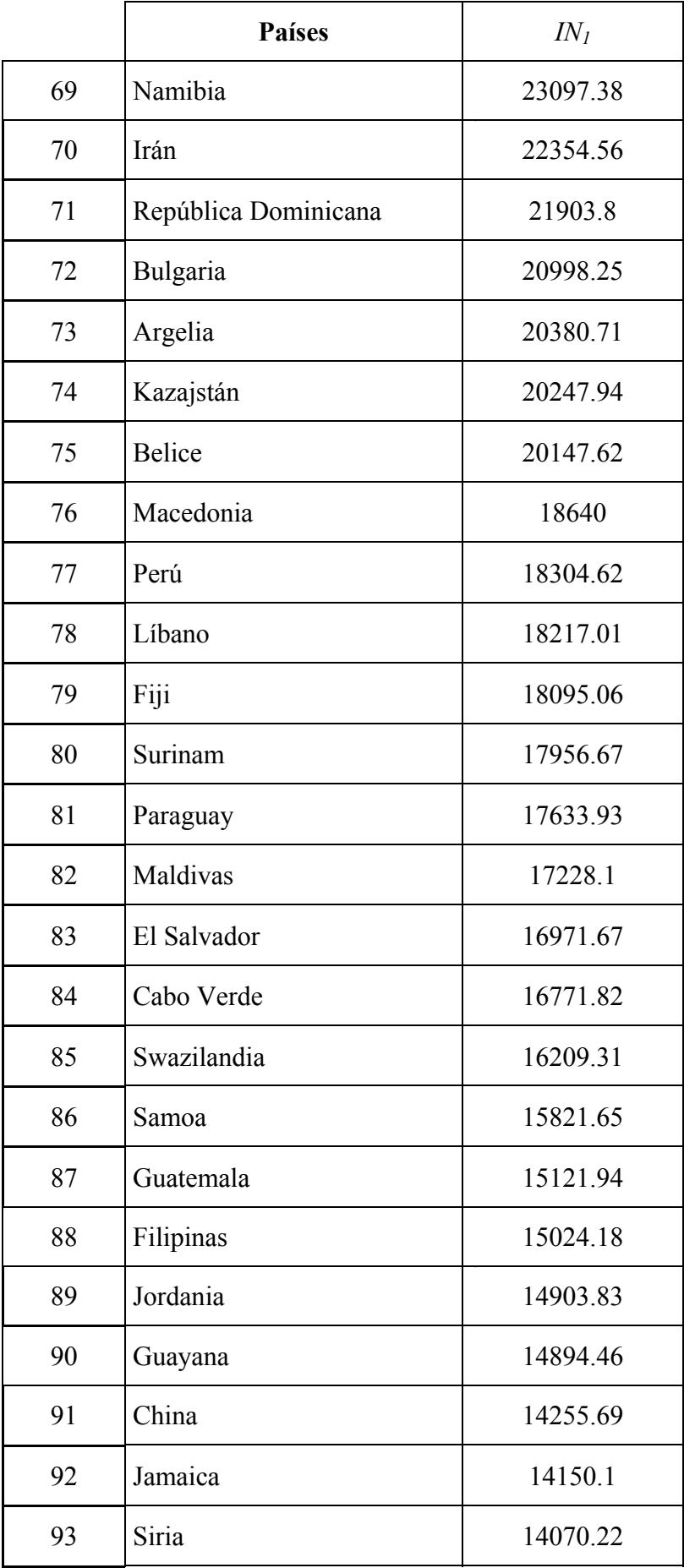

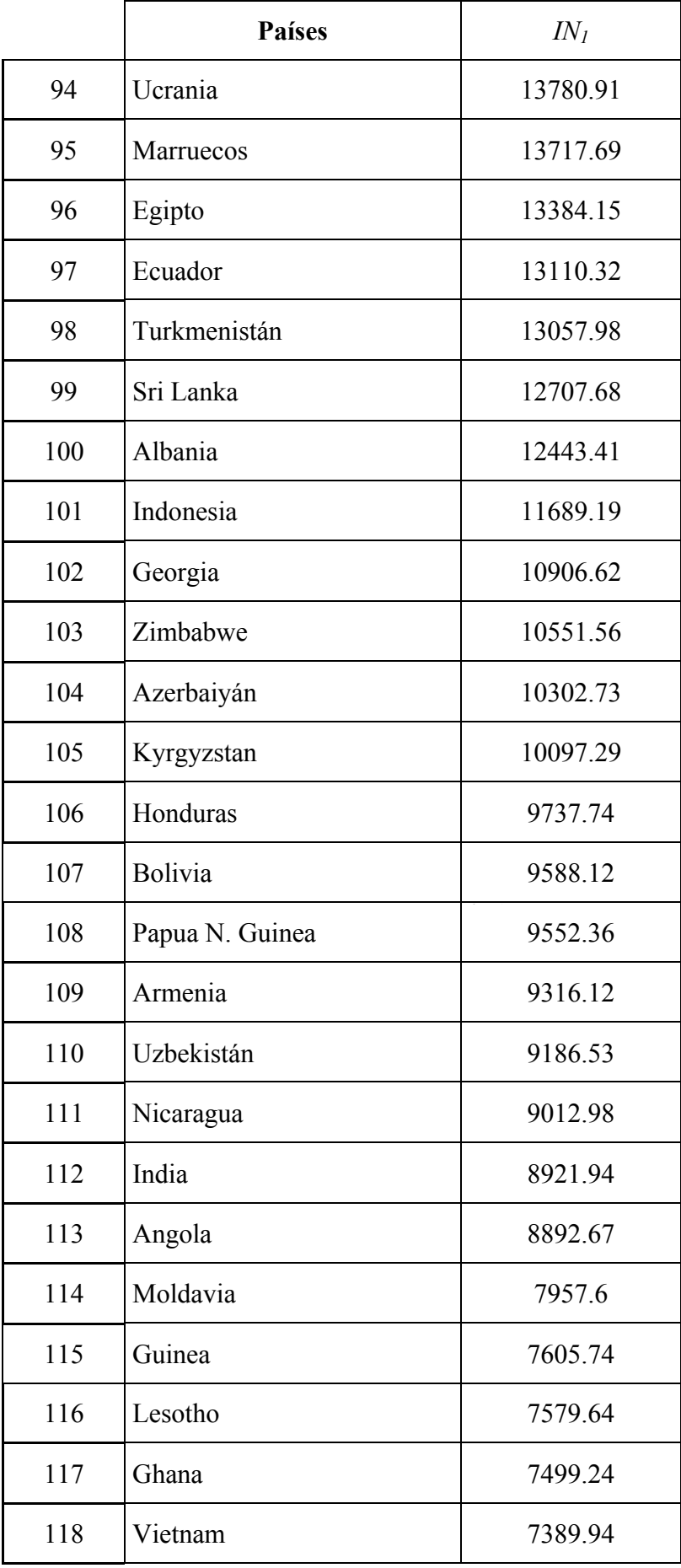

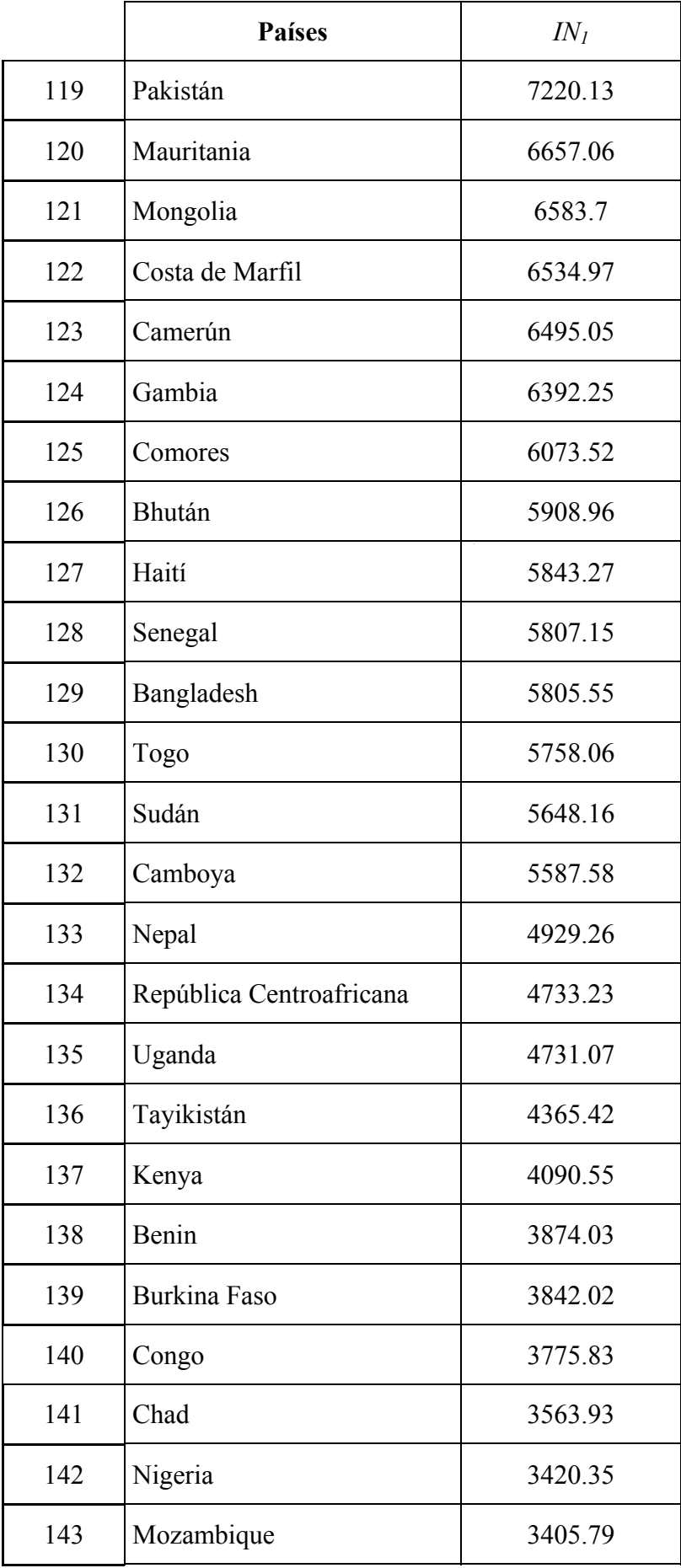

|     | <b>Países</b>             | $IN_I$  |
|-----|---------------------------|---------|
| 144 | Ruanda                    | 3401.2  |
| 145 | Madagascar                | 3257.86 |
| 146 | Yemen                     | 3219.39 |
| 147 | República. Dem. del Congo | 3171.36 |
| 148 | Zambia                    | 3099.62 |
| 149 | Níger                     | 3079.73 |
| 150 | Mali                      | 2996.94 |
| 151 | Guinea-Bissau             | 2915.21 |
| 152 | Etiopia                   | 2519.64 |
| 153 | Burundi                   | 2381.84 |
| 154 | Malawi                    | 2348.27 |
| 155 | Tanzania                  | 2043.94 |
| 156 | Sierra Leona              | 1844.84 |

Tabla 1: Clasificación de países según el indicador  $\emph{IN}_{1}$ 

Gracias a esta técnica y a la utilización de funciones de interpolación es posible, a la vez que se estudia un periodo, integrar más datos en el estudio (datos trimestrales, por ejemplo). Tal periodo de tiempo puede ser cualquiera y, además, una vez que el estudio se ha hecho es muy fácil introducir nuevos datos para ampliar el periodo de tiempo, o bien nuevos datos dentro de ese periodo para que la función de interpolación sea mejor, en alguna de las unidades de análisis o bien en todas ellas.

El Banco Mundial publica anualmente los llamados "Informes sobre desarrollo". En tales informes se realiza una clasificación de los países según su grado de desarrollo y sus niveles de pobreza. Observando tales clasificaciones se tiene que la clasificación de los países obtenida para el indicador  $IN_1$  es similar a la clasificación dada en tales infomes del Banco Mundial (véanse Informe sobre el desarrollo humano (1998), Informe sobre el desarrollo humano (1999), Informe sobre el desarrollo humano (2000), Informe sobre el desarrollo humano (2001) e Informe sobre el desarrollo humano

(2002)). Hay que aclarar que la clasificación dada en los informes citados anteriormente tiene en cuenta otras muchas variables, además del PIB. Por ello, en este punto, cabe destacar que con el indicador  $IN_1$  se obtiene una clasificación muy similar a la de los informes sobre desarrollo del Banco Mundial, sobre todo en la parte superior (países más ricos) e inferior (países más pobres) de la tabla, pero utilizando únicamente una de variable como es el PIB y su evolución a lo largo de un periodo de tiempo. Es posible que la evolución del PIB supla parte de la información proporcionada por otras variables en cada informe anual.

Además de lo anterior, otro de los objetivos de este estudio era hacer una clasificación por grupos de los países del estudio, donde en cada grupo estuviesen aquellos países en los que la evolución del PIB fuese similar; para formar los grupos se procede de la siguiente forma:

En primer lugar, se normalizan los datos del PIB para cada uno de los países. Cada uno de los datos del PIB que se tienen para los años 1997, 1998, 1999, 2000 y 2001 se dividen por el dato del PIB correspondiente al año 1997. Esto se hace para que la clasificación por países que se quiere hacer no se vea afectada por la escala en la que se mueven los datos de cada país, sino que solo dependa de la evolución temporal con respecto a un instante inicial (convertir datos en índices).

A continuación, se calcula con MATHEMATICA una función de interpolación mediante esplines cúbicos del PIB de cada uno de los países tal y como se hizo anteriormente para calcular el indicador  $IN_1$ . Calculada la función de interpolación, se procede a representarla gráficamente. Se utilizan para ello las siguientes órdenes en MATHEMATICA:

```
<<NumericalMath`SplineFit`
nombre pais={{0,2120}, {1,2804}, {2,3189}, {3,3506},
           {4,3680}};
spline nombre pais=SplineFit[nombre pais, Cubic];
ParametricPlot[spline_nombre_pais[u], \{u, 0, 4\},
          PlotRange -> All, Compiled -> False];
```
Una vez hecha la representación gráfica de la función de interpolación para cada uno de los países, se procede a agruparlos según el crecimiento y decrecimiento,

concavidad y convexidad de la correspondiente función de interpolación. Los grupos de países obtenidos y sus correspondientes gráficas se dan en la Tabla 2. Para cada grupo de países se ha elegido una gráfica representante de las que tienen similar comportamiento en cuanto al signo de sus dos primeras derivadas.

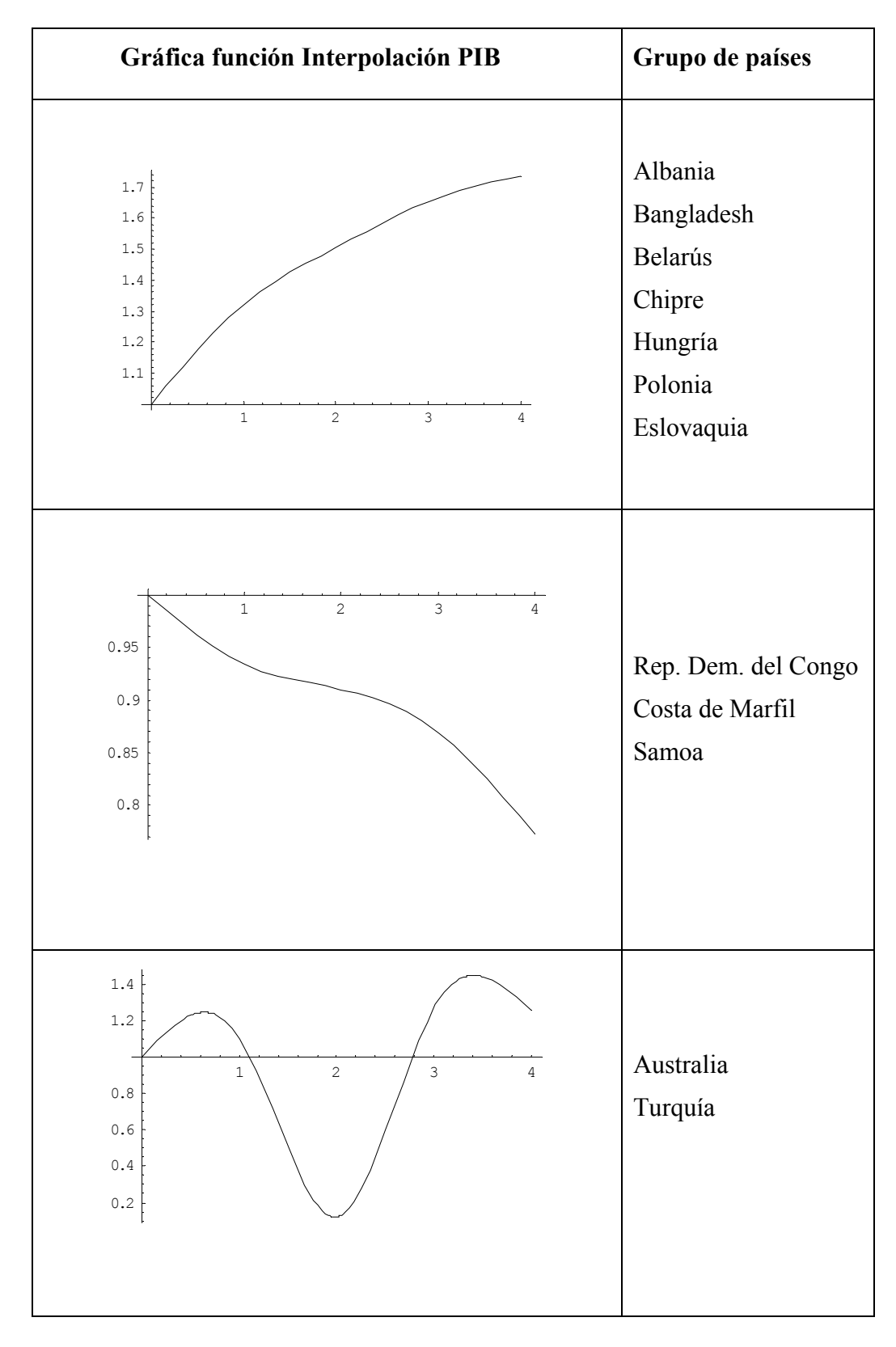

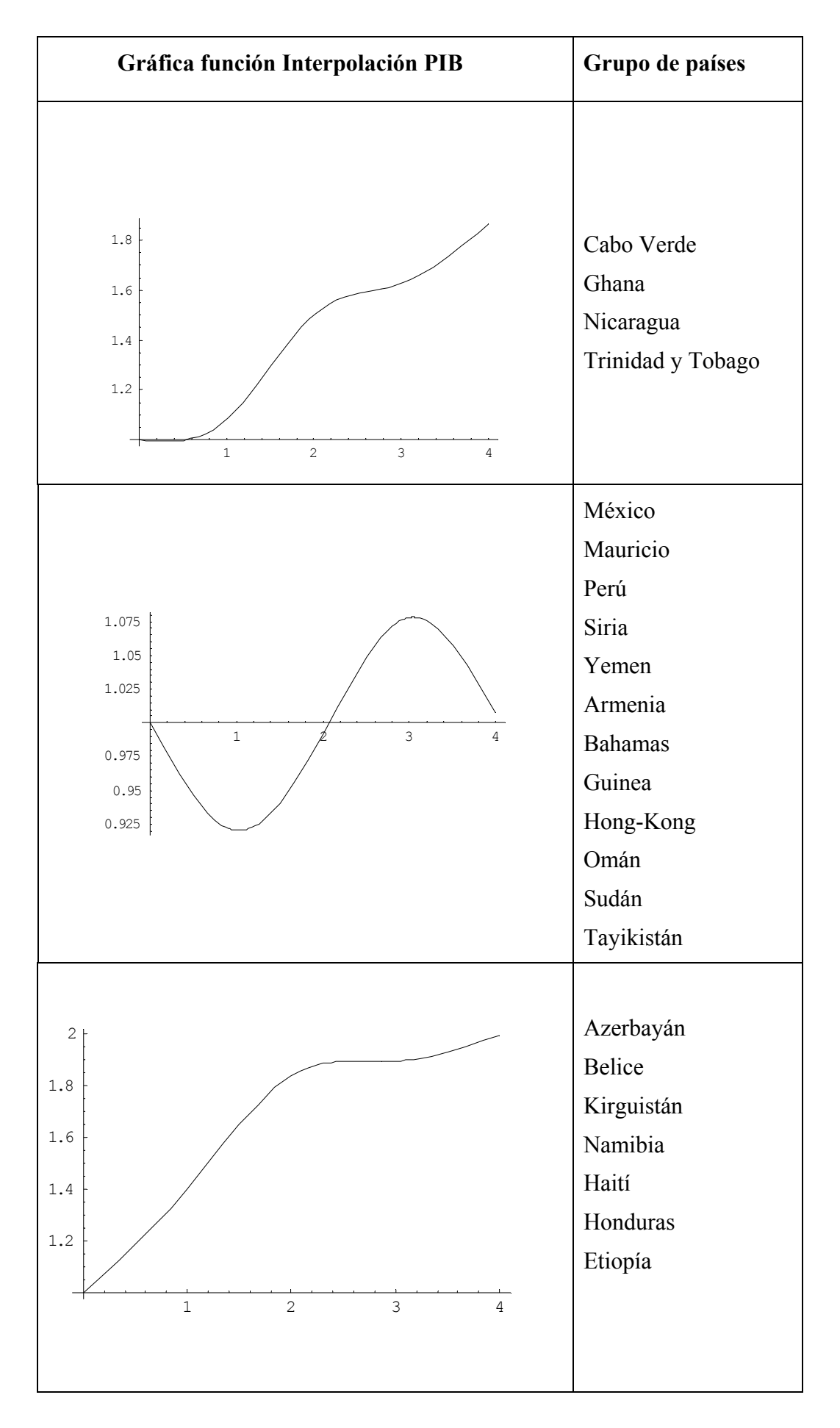

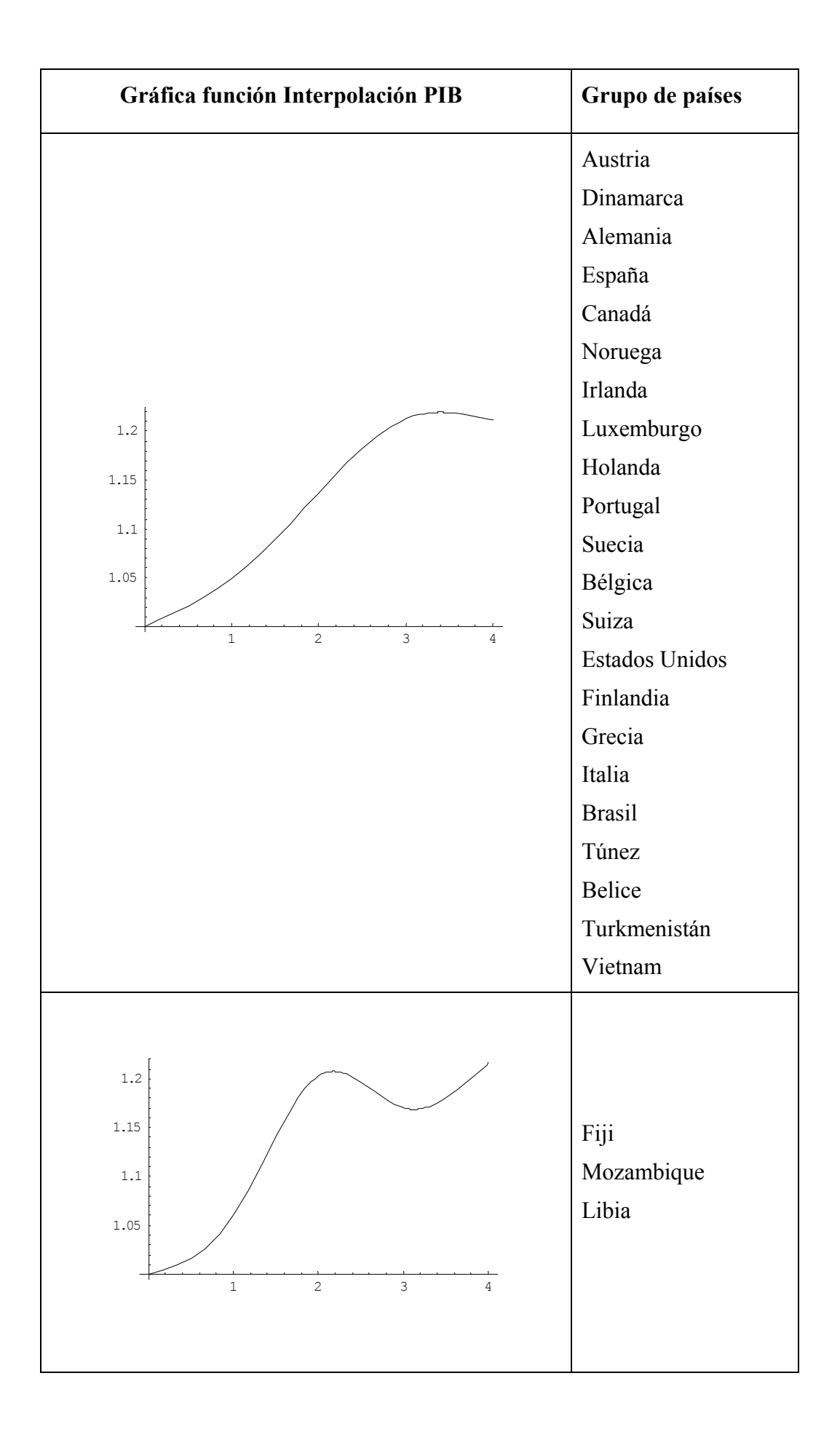

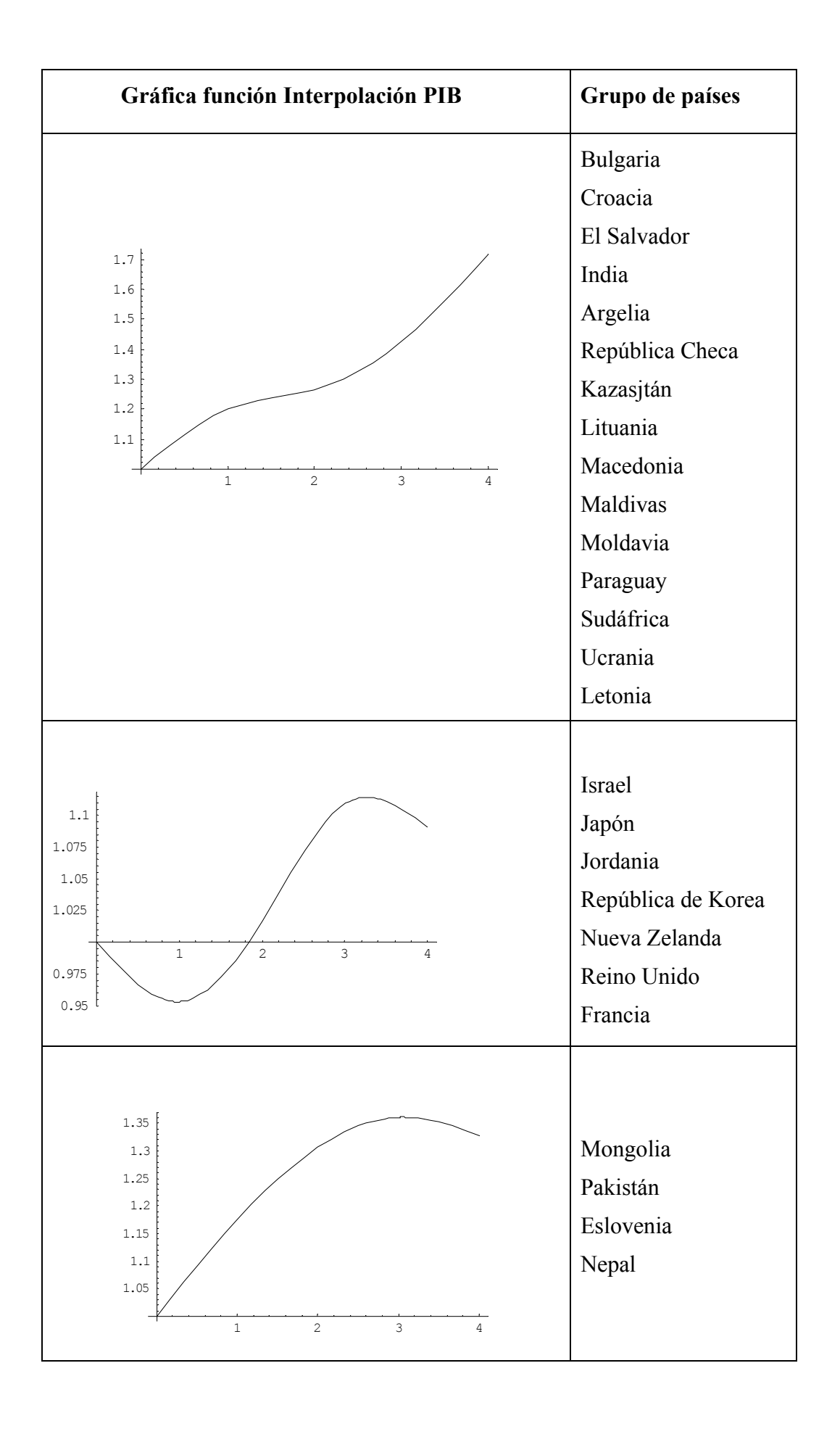

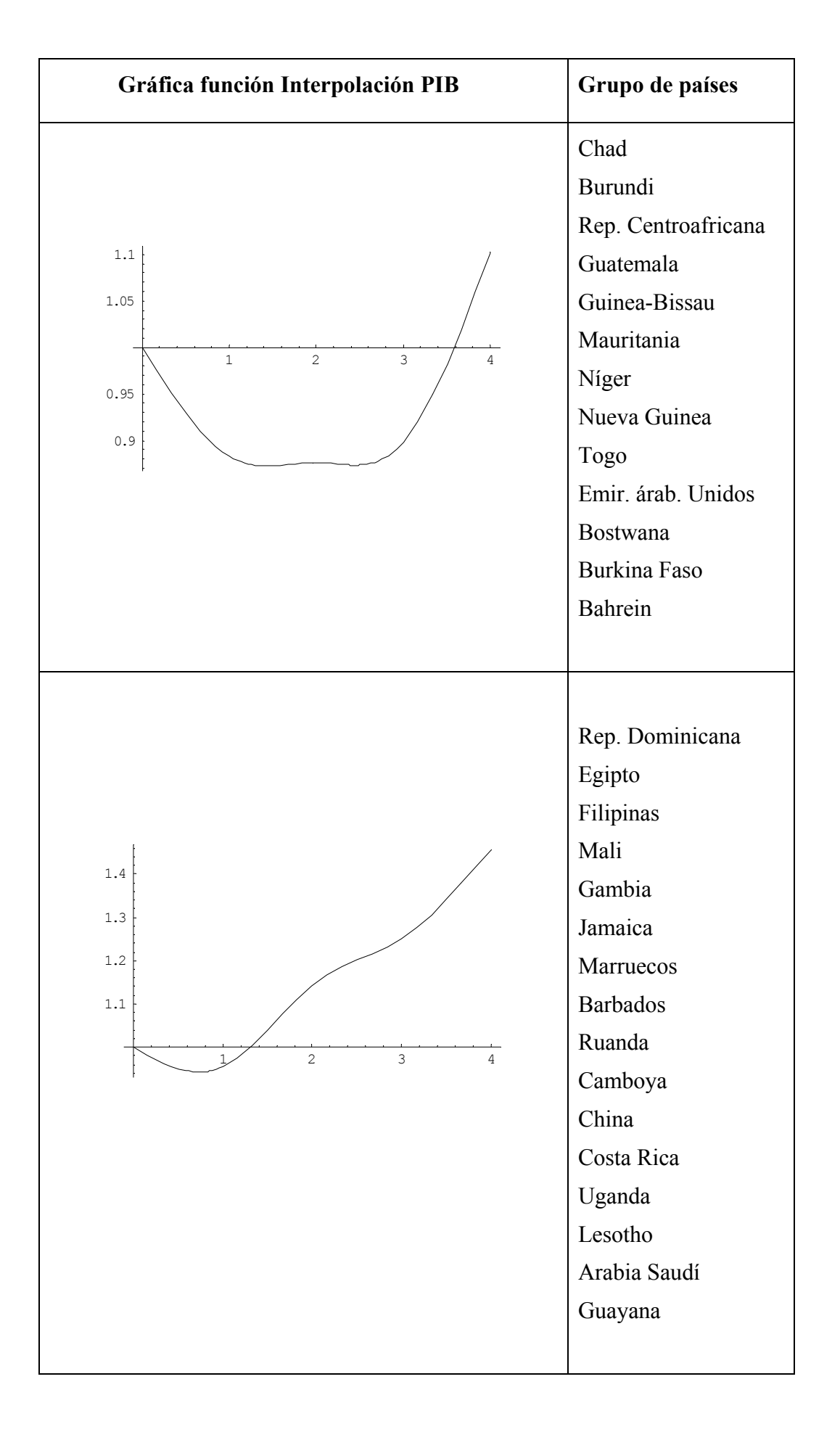

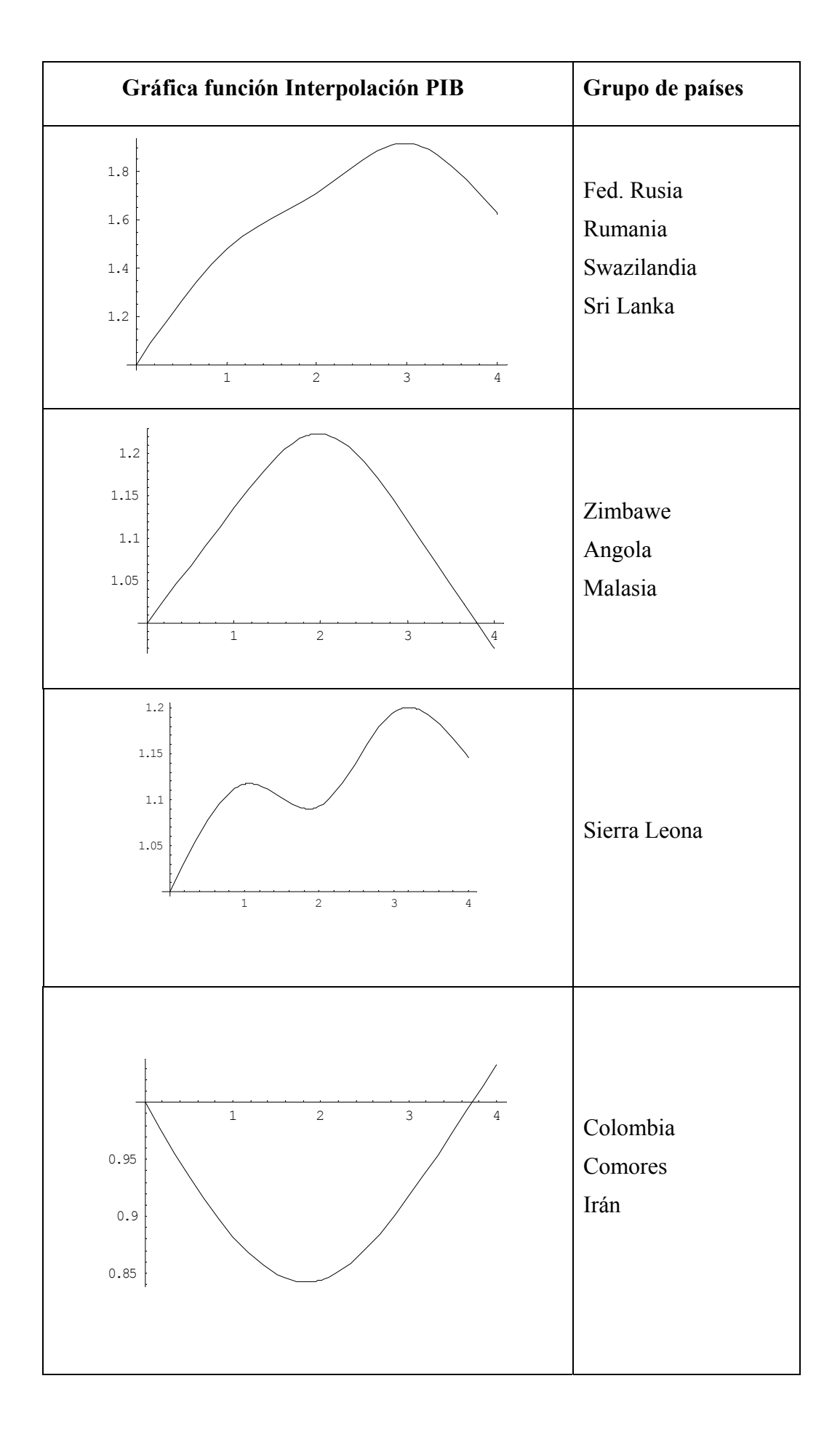

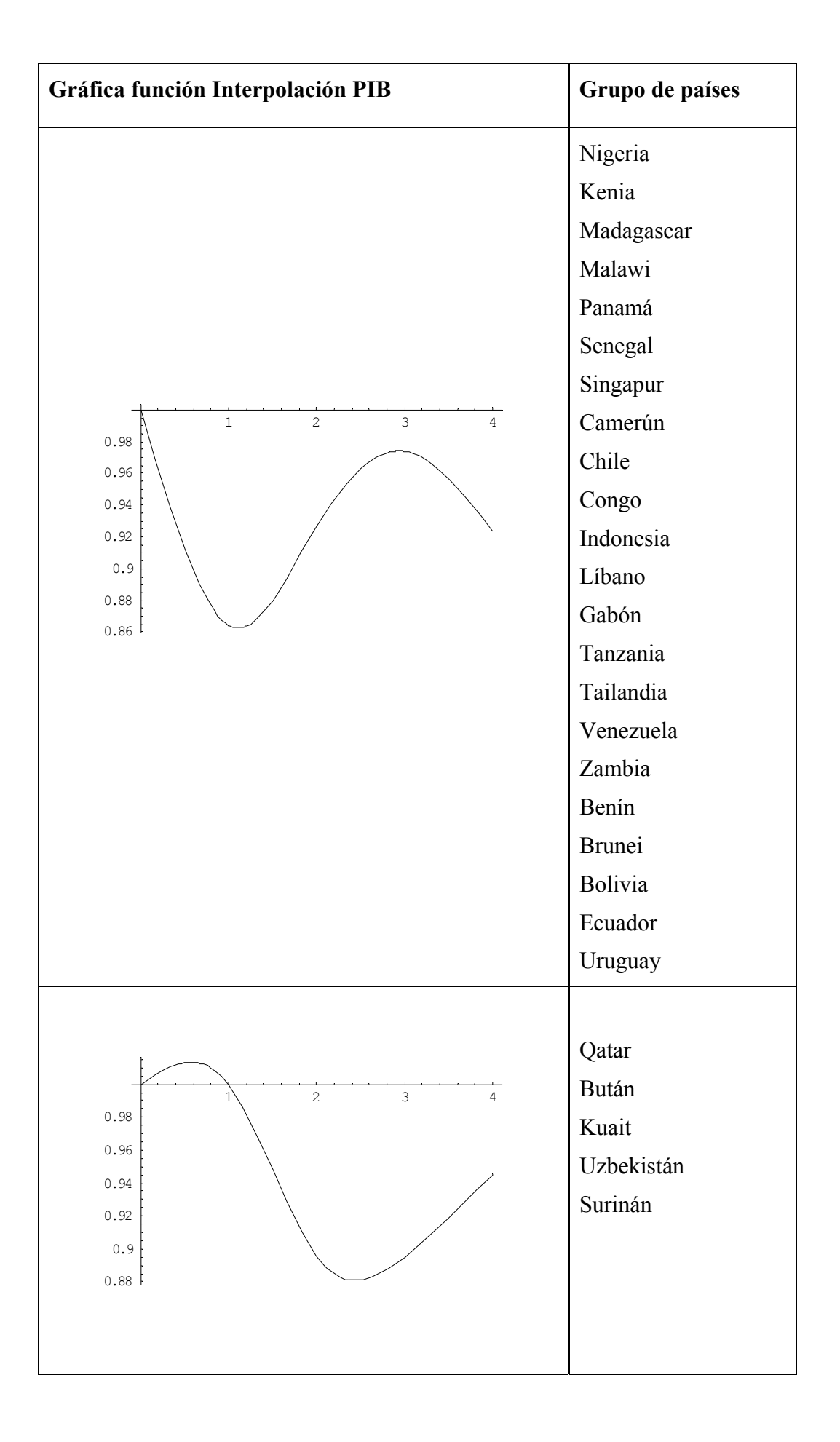

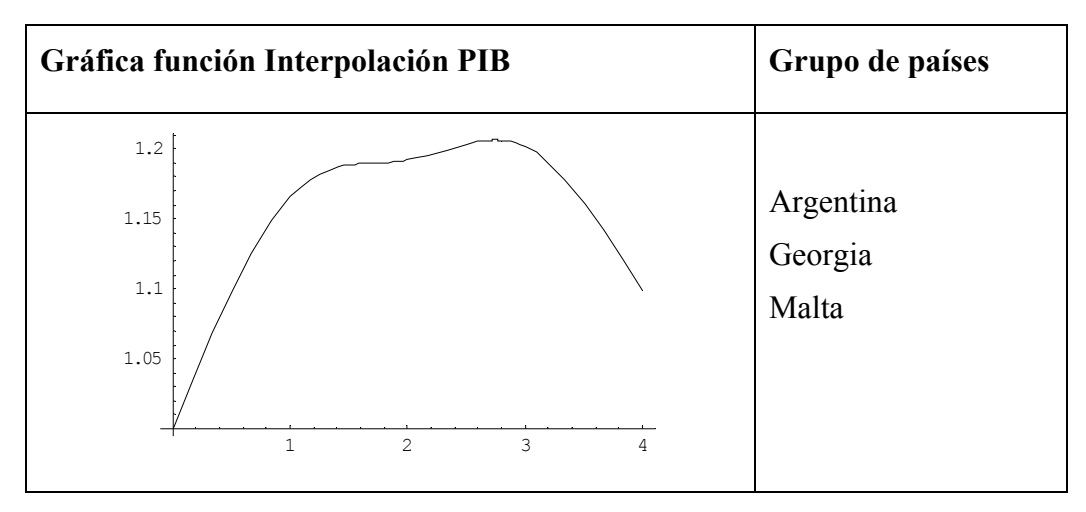

**Tabla 2: Grupos de países según la evolución del PIB** 

En la clasificación de la Tabla 2 se puede observar que los grupos de países obtenidos según la evolución del PIB están formados por países con un nivel de pobreza similar (observando a su vez la clasificación de la Tabla 1) según los informes del Banco Mundial, excepto en algunos grupos en los que hay algún país en el que la pobreza es mucho mayor que en el resto de los grupos. Esto lleva a afirmar que, además del PIB, se deben observar otras variables (que pueden ser locales o globales) para formar grupos de países con niveles de riqueza parecidos en un periodo de tiempo superior al que viene caracterizado por un dato anual.

### **BIBLIOGRAFÍA**

1. Aguilera, A. M; Gutiérrez, R; Ocaña, F. A; Valderrama, M. J. (1995): "Computacional approaches to estimation in the principal component análisis of stochastic process". *Appli. Stoch. Models Data Anal*, 11 (4), pp. 279-299.

2. Aguilera, A. M; Ocaña, F. A; Valderrama, M. J. (1996): "On a weighted principal component model to forecast a continuous time series". *Proceed. Computationel Statistic; COMPSTAT'96*, pp. 169-174.

3. Aguilera, A. M; Ocaña, F. A; Valderrama, M. J. (1999): "Forecasting time series by functional PCA. Discussion of several weighted approaches". *Comput. Stat.*, 14, pp. 443-467.

4. Chatfield, C. (2003). *The analysis of time series: An introduction*. Ed. Chapman and Hall. Londres.

5. PNUD. (1997). *Informe sobre el desarrollo humano 1997*. Oxford University Press. Nueva York.

6. PNUD. (1998). *Informe sobre el desarrollo humano 1998*. Oxford University Press. Nueva York.

7. PNUD. (1999). *Informe sobre el desarrollo humano 1999*. Oxford University Press. Nueva York.

8. PNUD. (2000). *Informe sobre el desarrollo humano 2000*. Oxford University Press. Nueva York.

9. PNUD. (2001). *Informe sobre el desarrollo humano 2001*. Oxford University Press. Nueva York.

10. PNUD. (2002). *Informe sobre el desarrollo humano 2002*. Oxford University Press. Nueva York.

11. Prenter, P. M. (1975). *Splines and variational methods*. Wiley. Nueva York.

12. Rudin, W.(1973). *Análisis real y complejo*. McGraw Hill. Madrid.

13. Valderrama, M. J; Aguilera, A. M; Ocaña, F. A; (2000): *Predicción dinámica mediante análisis de datos funcionales. Introducción a los modelos PCP*. Editorial La Muralla, S.A. y Editorial Hespérides, S. L. Madrid.